# Inhaltsverzeichnis

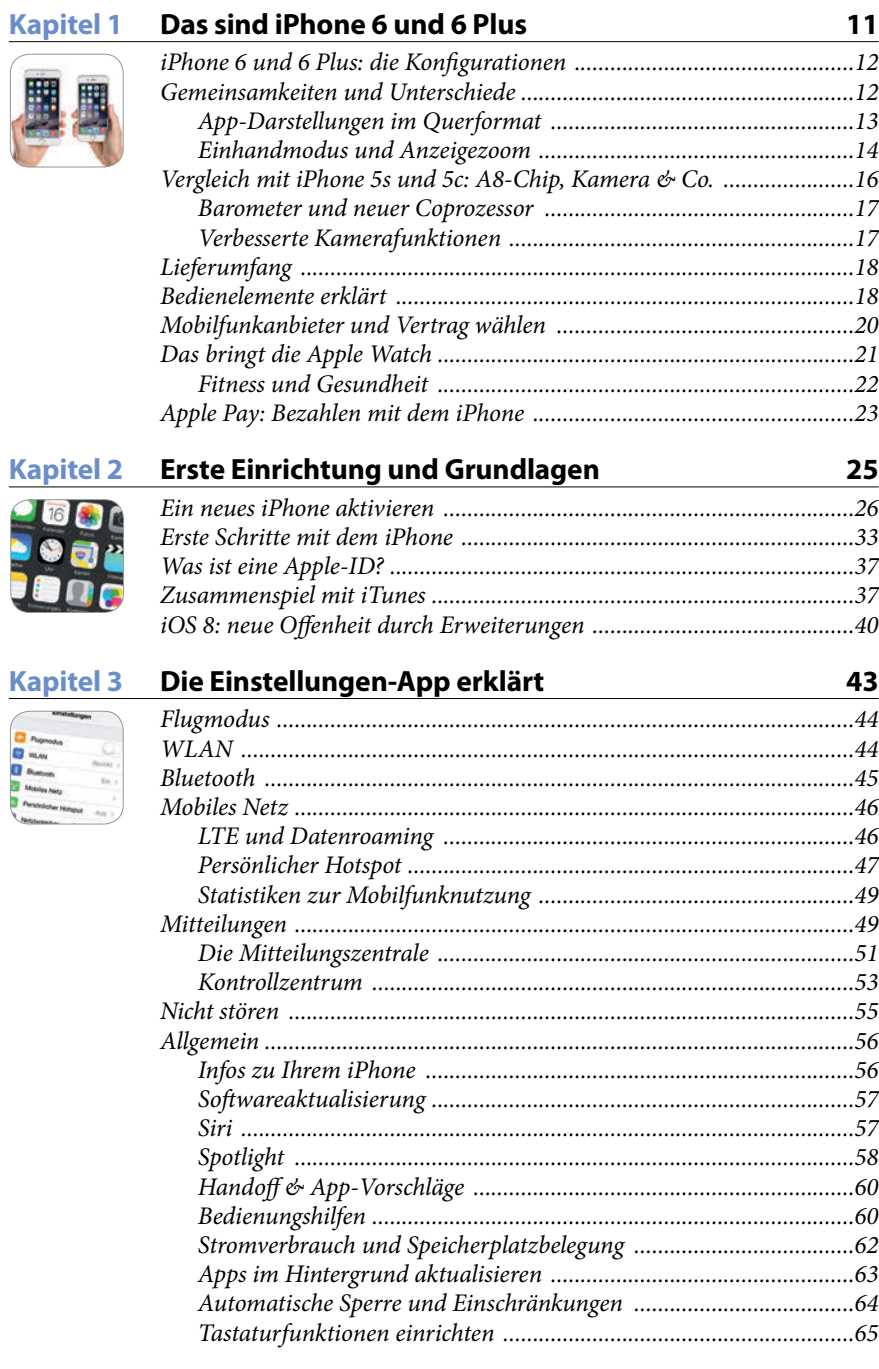

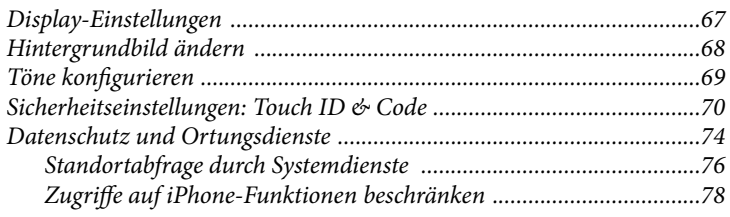

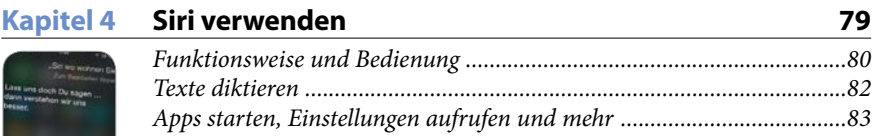

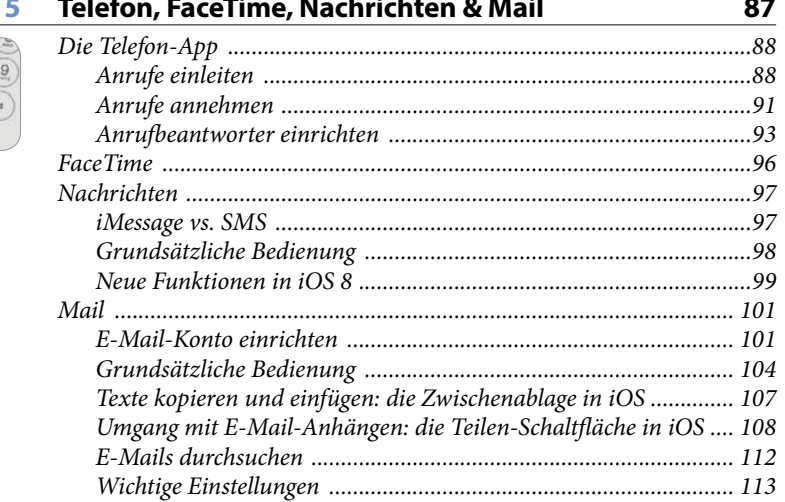

#### **Kapitel 6 iCloud**

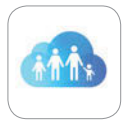

**Kapitel** 

 $\overline{8}$ 

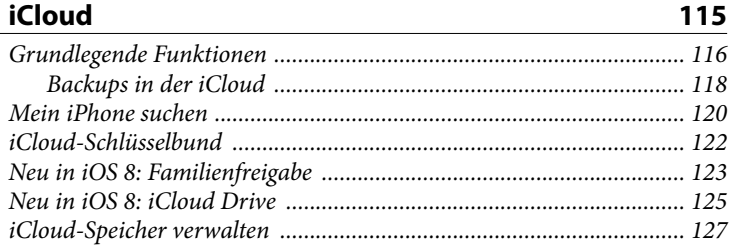

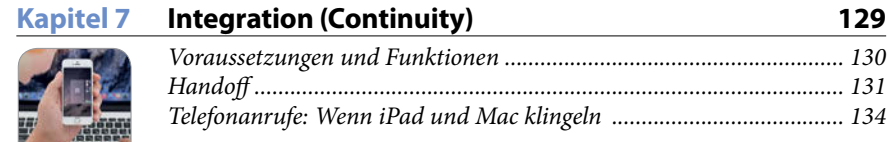

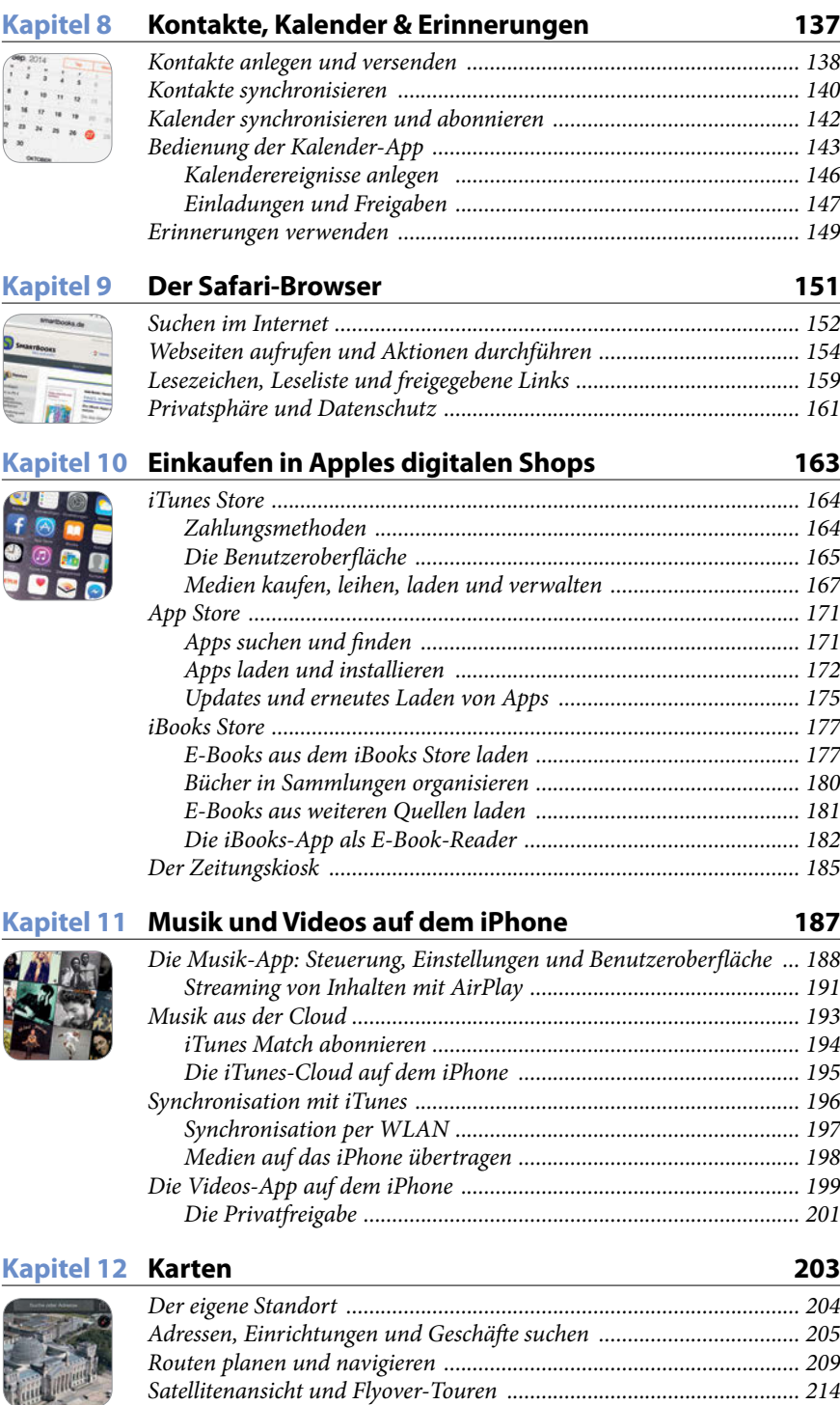

#### Kapitel 13 Health

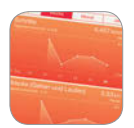

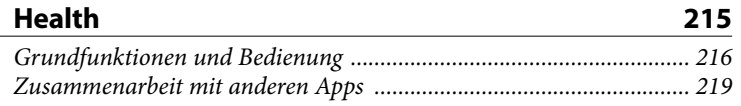

## **Kapitel 14 Kamera und Fotos**

223

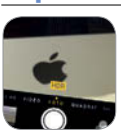

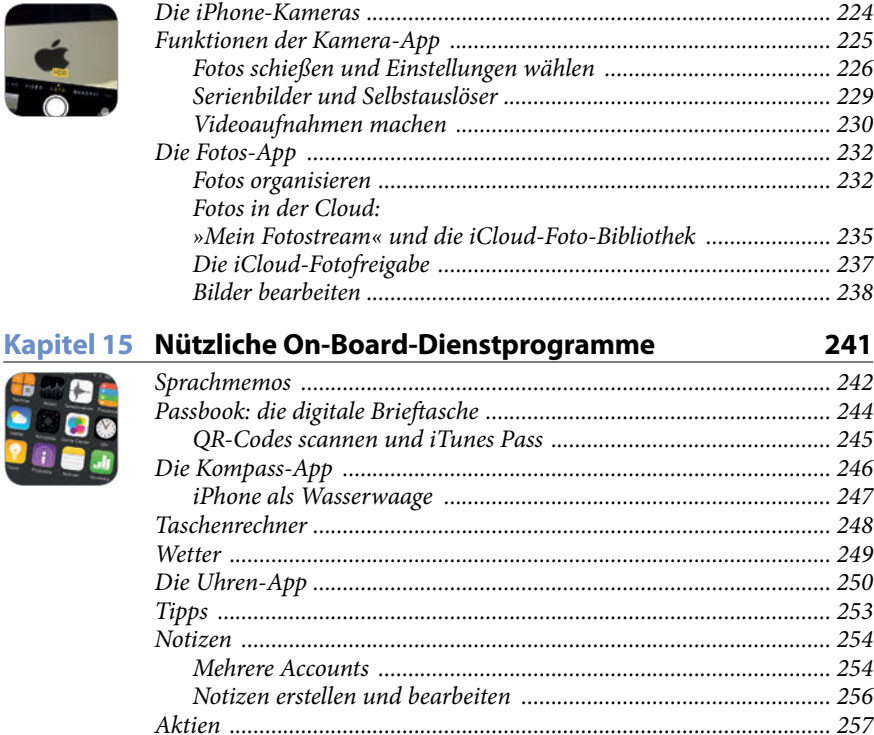

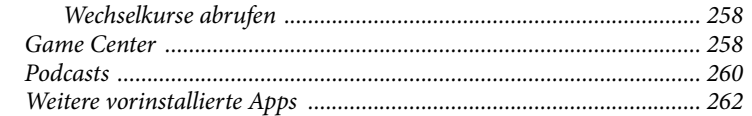

### Kapitel 16 Kostenlose Apps fürs iPhone

269

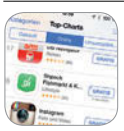

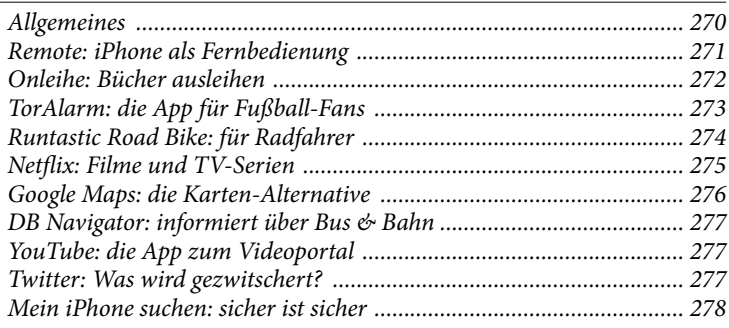

# **Kapitel 17 Tipps & Tricks 279**

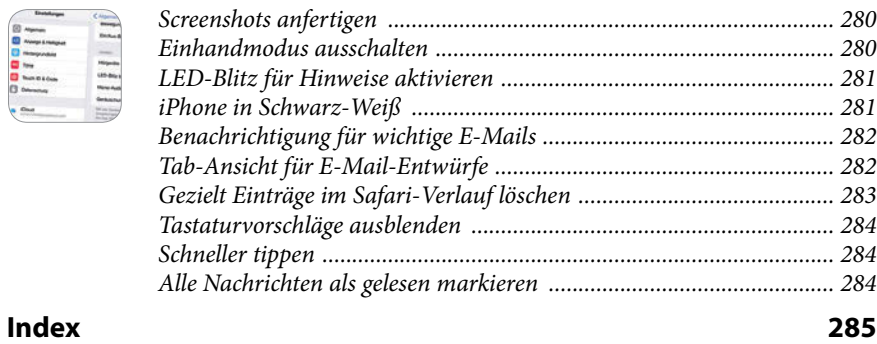